**AminetPart**

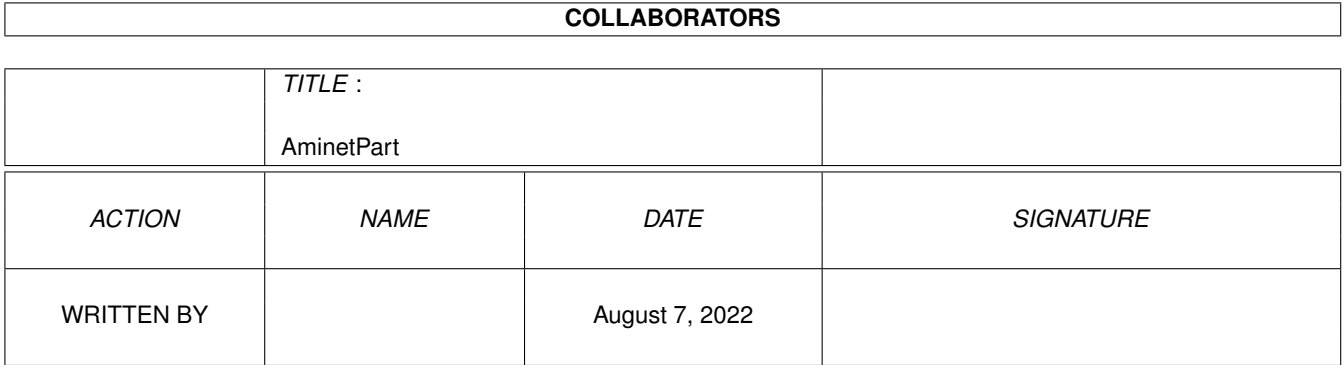

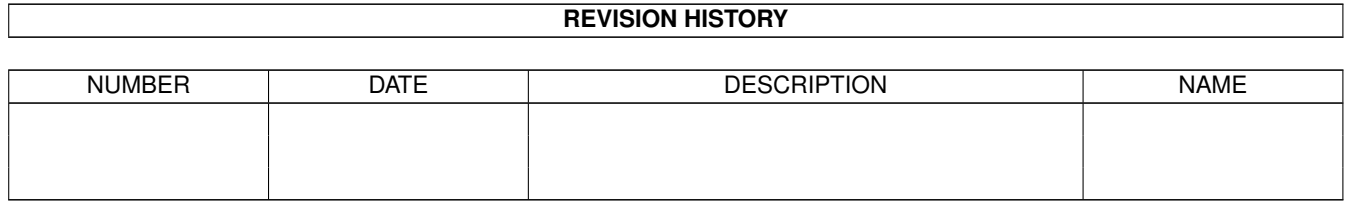

# **Contents**

#### 1 AminetPart [1](#page-3-0)

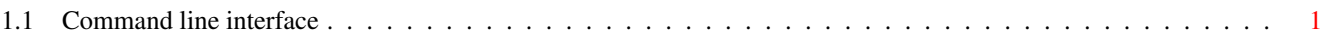

## <span id="page-3-0"></span>**Chapter 1**

# **AminetPart**

### <span id="page-3-1"></span>**1.1 Command line interface**

Click name to unpack, description to read the readme or get help

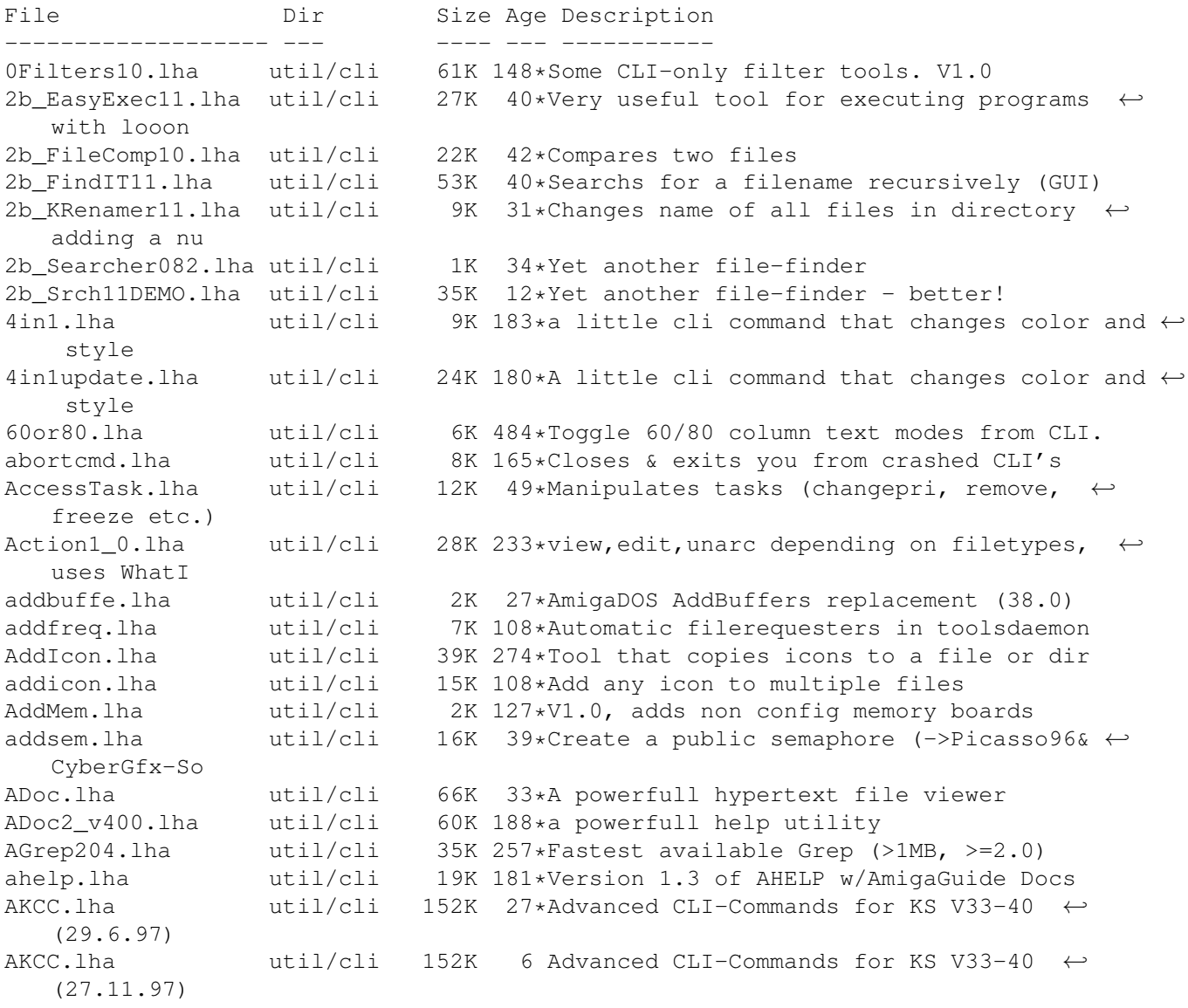

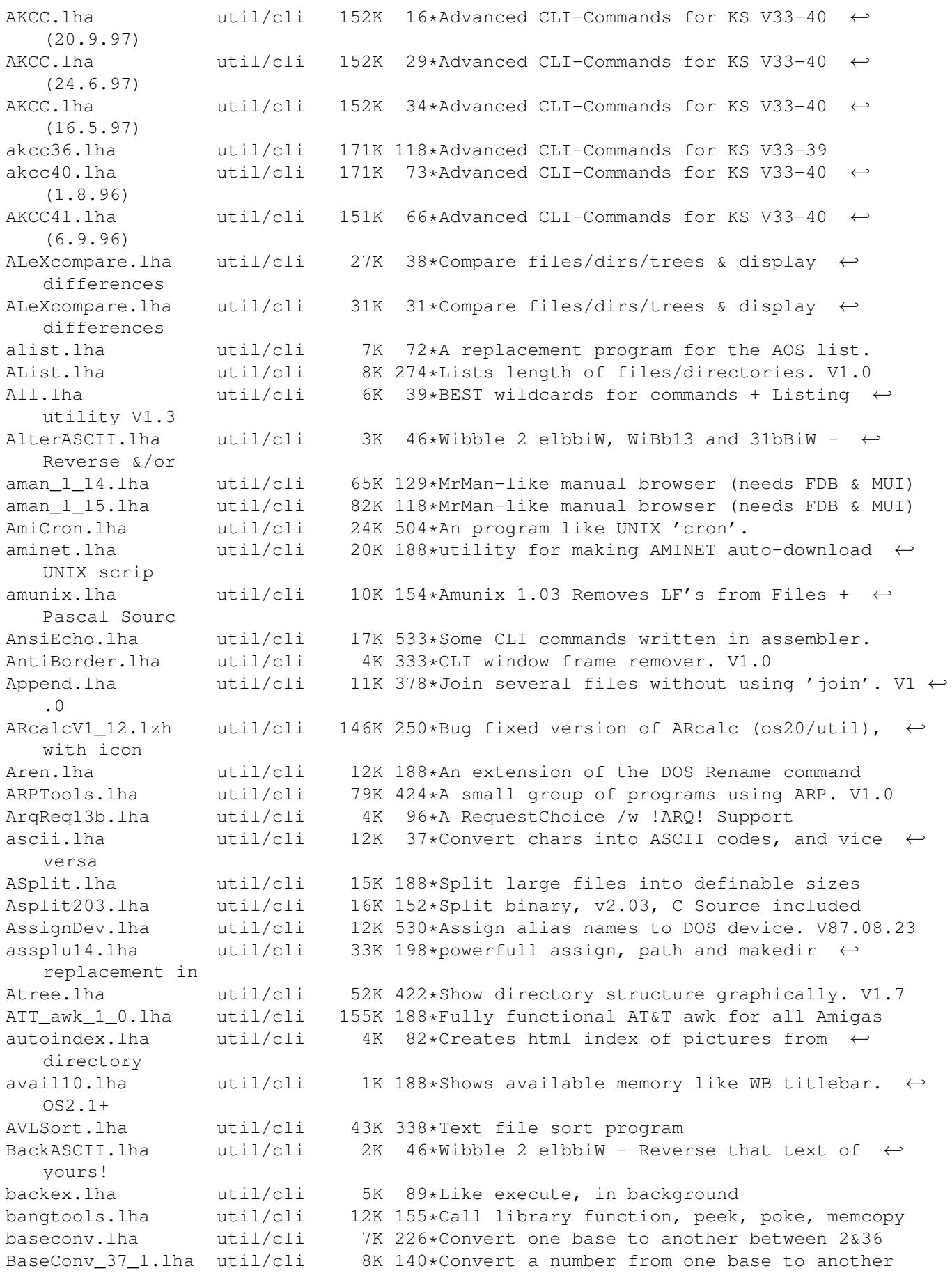

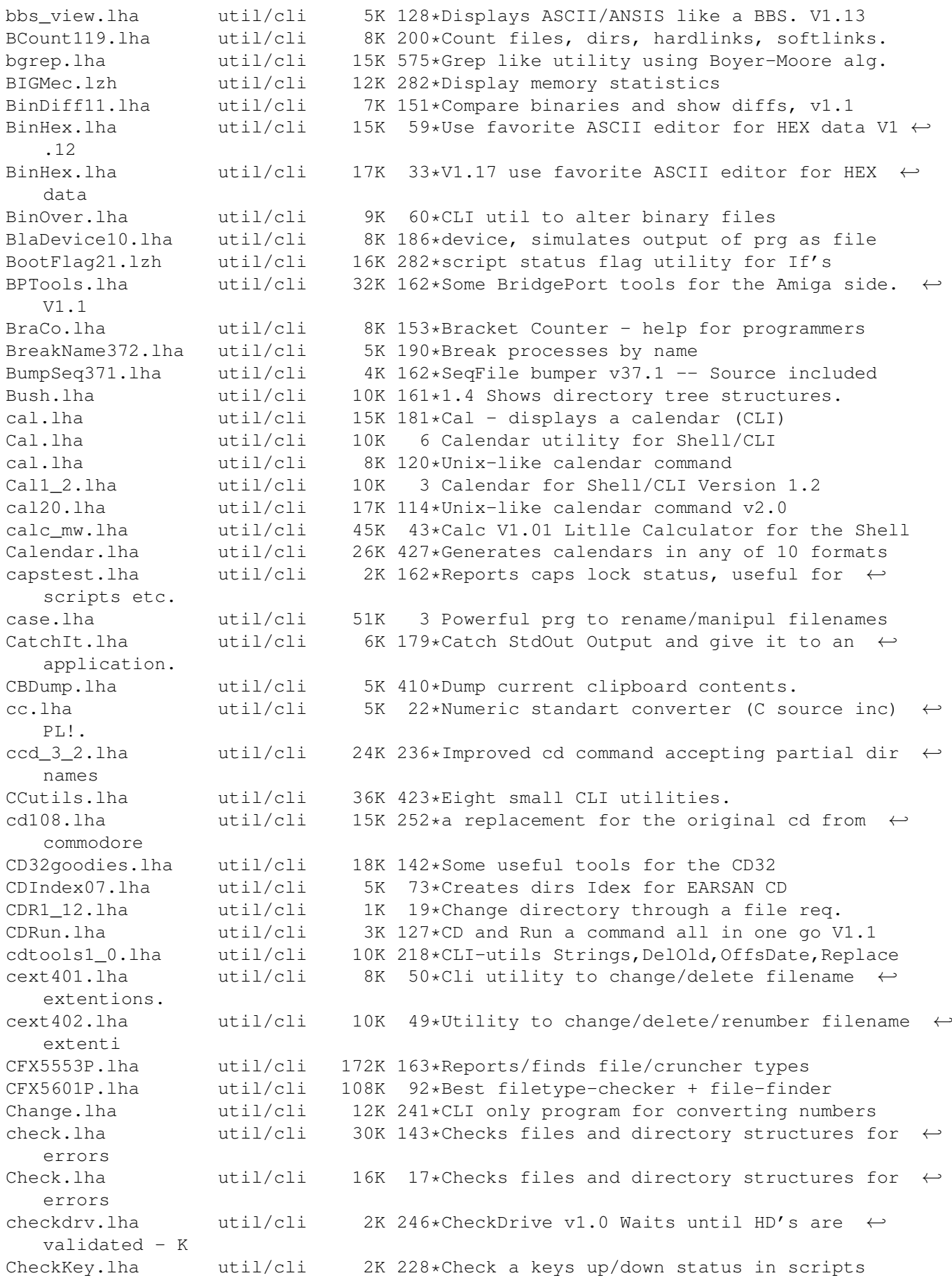

chgprefs.lha util/cli 2K 18\*A command 4 changin'many prefs at a time chmod.lha util/cli 5K 73\*Like chmod in UNIX. Supports MultiUser. cii.lha util/cli 3K 185\*Utility to update old iconimages CleanFonts37.lha util/cli 10K 30\*Remove drawer/otag-less .font files, ← replace FixFo CLIanywhere.lha util/cli 14K 204\*Toggles screen's WB flag, so WB progs open ← there i ClibSave.lha util/cli 7K 310\*Saves contents of clipboard to a file. V0.1 CLIExchange.lha util/cli 9K 200\*592 bytes long CLI replacement for Exchange ClipRdWr12a.lha util/cli 9K 35\*Read & write text to any clipboard unit. ClipRW.lha util/cli 6K 86\*Two CLI programs to display & write text  $\leftrightarrow$ from/to a CLIsizer.lha util/cli 11K 321\*Allows resizing of WB screen from CLI. V1.0<br>clitools.lha util/cli 41K 49\*Collection of small utilities. util/cli 41K 49\*Collection of small utilities. CLIwindow.lha util/cli 12K 365\*Manipulate dimensions of a CLI window. V1  $\leftrightarrow$ .00 CLI\_Tools.lha util/cli 20K 268\*Some CLI-use only tools<br>CLI\_Utilities.lha util/cli 52K 484\*Misc small utilities fo 52K 484\*Misc small utilities for CLI use. CloseWorkBench.lha util/cli 4K 235\*Close Workbench screen from CLI cls.lha util/cli 3K 27\*CLS, CLear Screen command. just like IBM cls.lha util/cli 12K 95\*Simple command to clear shell windows. cmp.lha util/cli 7K 149\*V2.92, compare 2 and more files, MC68020+ cmp.lzh util/cli 5K 206\*Simple command line File Comparator CmpDirs.lha util/cli 6K 114\*List equal files of 2 directories CmpFiles.lha util/cli 3K 86\*Compares contents of two files CmpV1\_1.lha util/cli 36K 168\*Utility to compare two files, V1.1 Cmp\_AW.lha util/cli 43K 155\*Useful util to compare 2 files. V1.3<br>cmp\_mw.lha util/cli 52K 43\*Cmp V1.43 A powerfull and fast  $\leftrightarrow$ util/cli 52K 43\*Cmp V1.43 A powerfull and fast  $\leftrightarrow$ compareprogramm  $CMS.1$ ha  $util/cli$  6K  $110*CMS$  - CommentSearch Utility for the Shell Compare.lha util/cli 1K 48\*Very simple (but quick) file compare utility. CompareDirs.lha util/cli 11K 13\*Compare two dirs for different files, V1.1 CompareHT.lha util/cli 9K 48\*Compares files and complete dirs, Cluster source i Copy2Clip.lha util/cli 12K 110\*Copy from file/stdin to clipboard V1.0 CopyC11.lha util/cli 5K 156\*Copy filenotes. V1.1 (05-Jan-95) copyicon.lha util/cli 8K 139\*Shell-based icon maipulator Count.lha util/cli 4K 46\*Counts Dirs/Files/Bytes/Blocks 1.4 CountDown1\_1.lha util/cli 6K 212\*Tiny CLI utility counting down to zero<br>CountLines101.lha util/cli 7K 111\*Counts the total of lines of a file. 7K 111\*Counts the total of lines of a file. CowCopy.lha util/cli 15K 95\*Usefull File Search, Copy, Move & Delete crbexec.lha util/cli 285K 80\*Massive collection of CLI utilities Create.lha util/cli 9K 274\*Replacement for the 'makedir' command. V1.1 CreateFile371.lha util/cli 2K 151\*Create file with specific/random content CRLF13.1zh util/cli 16K 282\*Another ASCII newline conversion. This one allow l ctask11.lha util/cli 55K 167\*V1.10, Cron utility with nice GUI Prefs.<br>CutAndPaste.lha util/cli 23K 541\*Implementations of UNIX cut/paste cmds. 23K 541\*Implementations of UNIX cut/paste cmds.  $CxCommand.1ha$  util/cli 2K 135\*Shell command to control commodites datatypelookup.1ha util/cli 7K 59\*Shows the file type of a given file datatypelookup.lha util/cli 7K 59\*Shows the file type of a given file.<br>Day2Day.lha util/cli 11K 329\*Calculates days between two dates. V 11K 329\*Calculates days between two dates. V1.0 Days.lha util/cli 8K 74\*1.0 - Reports the age of the specified file DC27.lha util/cli 8K 242\*Change your current dir fast and easy! util/cli 9K 94\*A simple datechecker that checks you're ← date V2.13 DD.lha util/cli 23K 226\*Directory displayer. V1.0

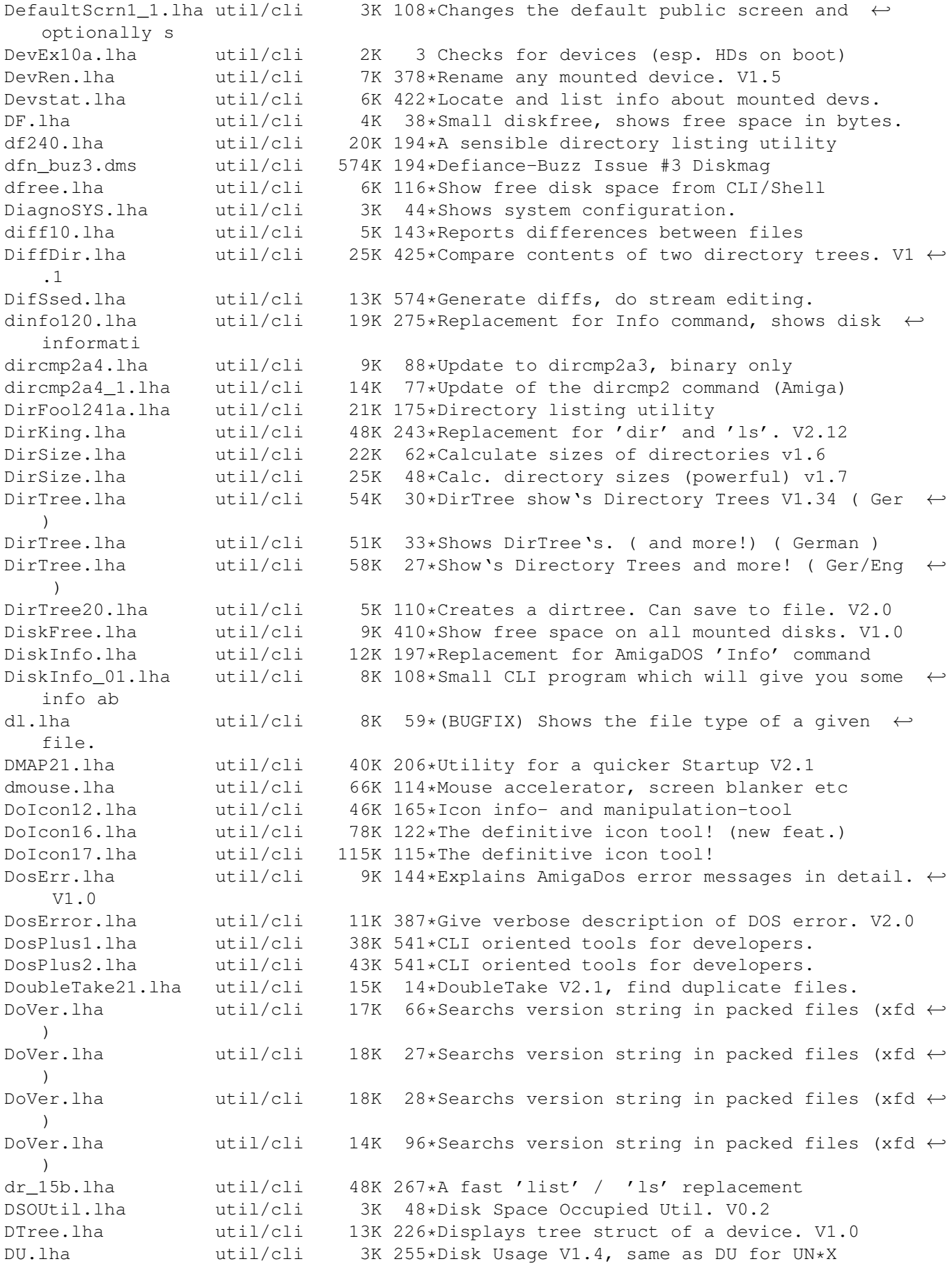

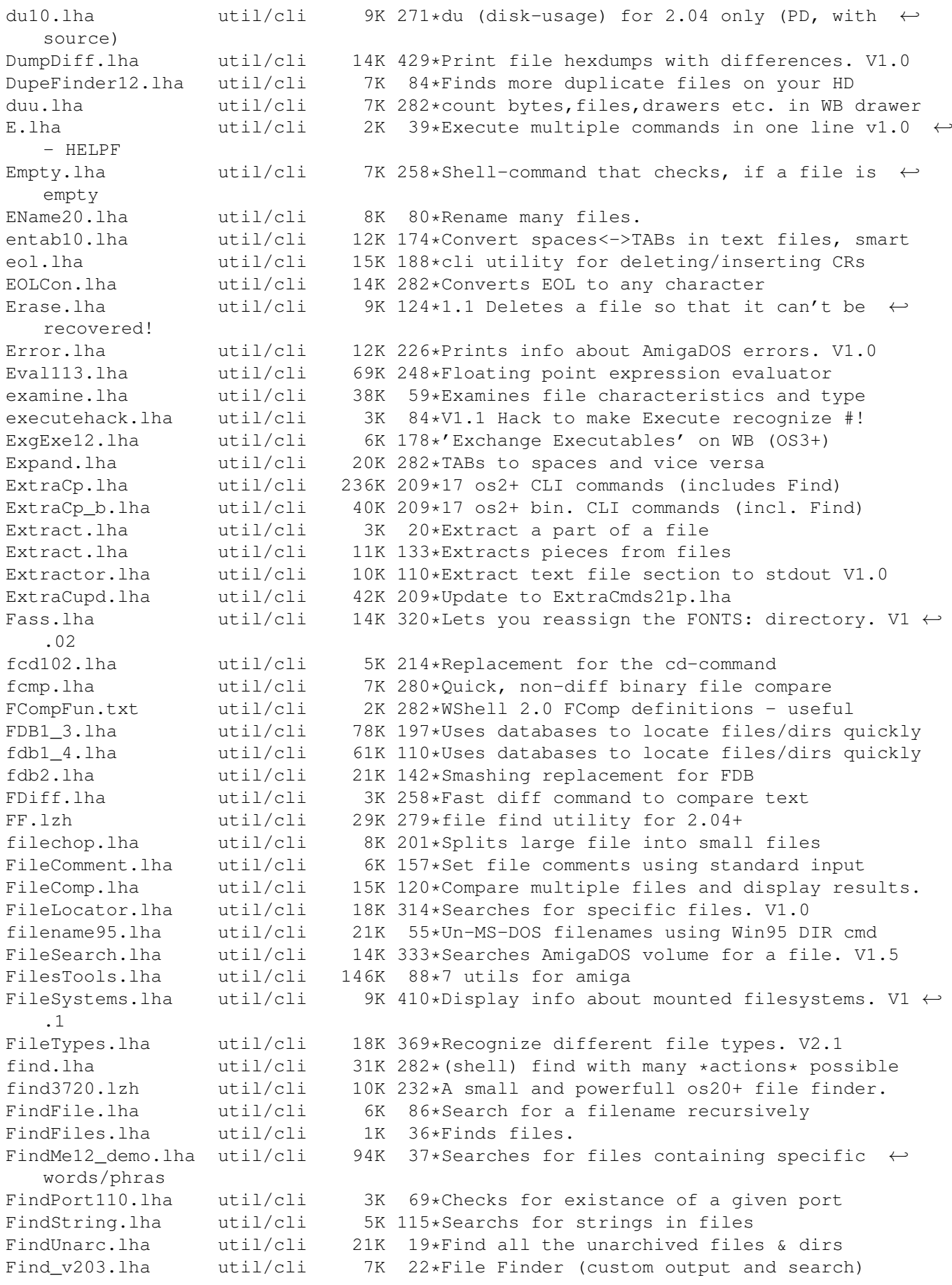

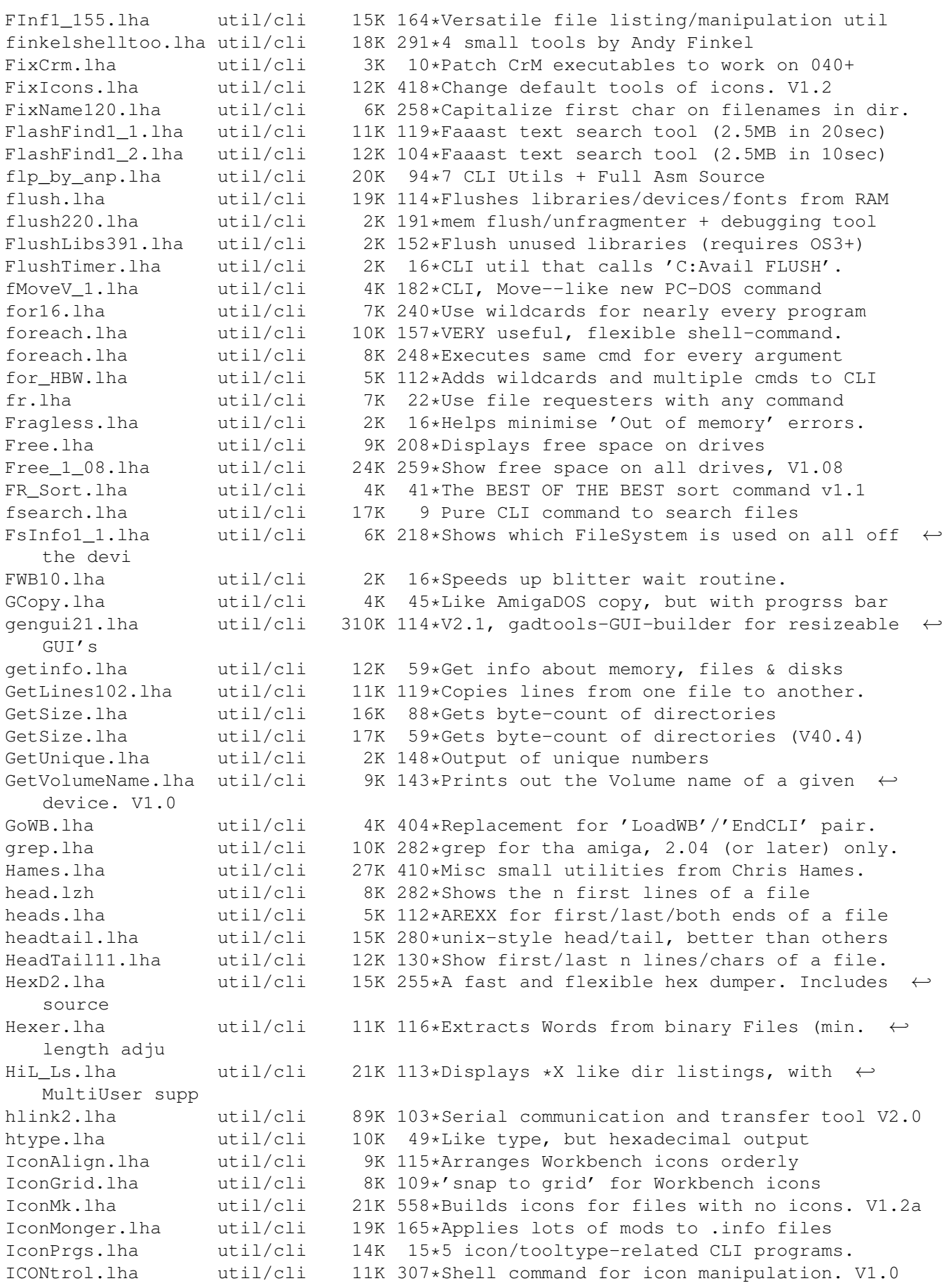

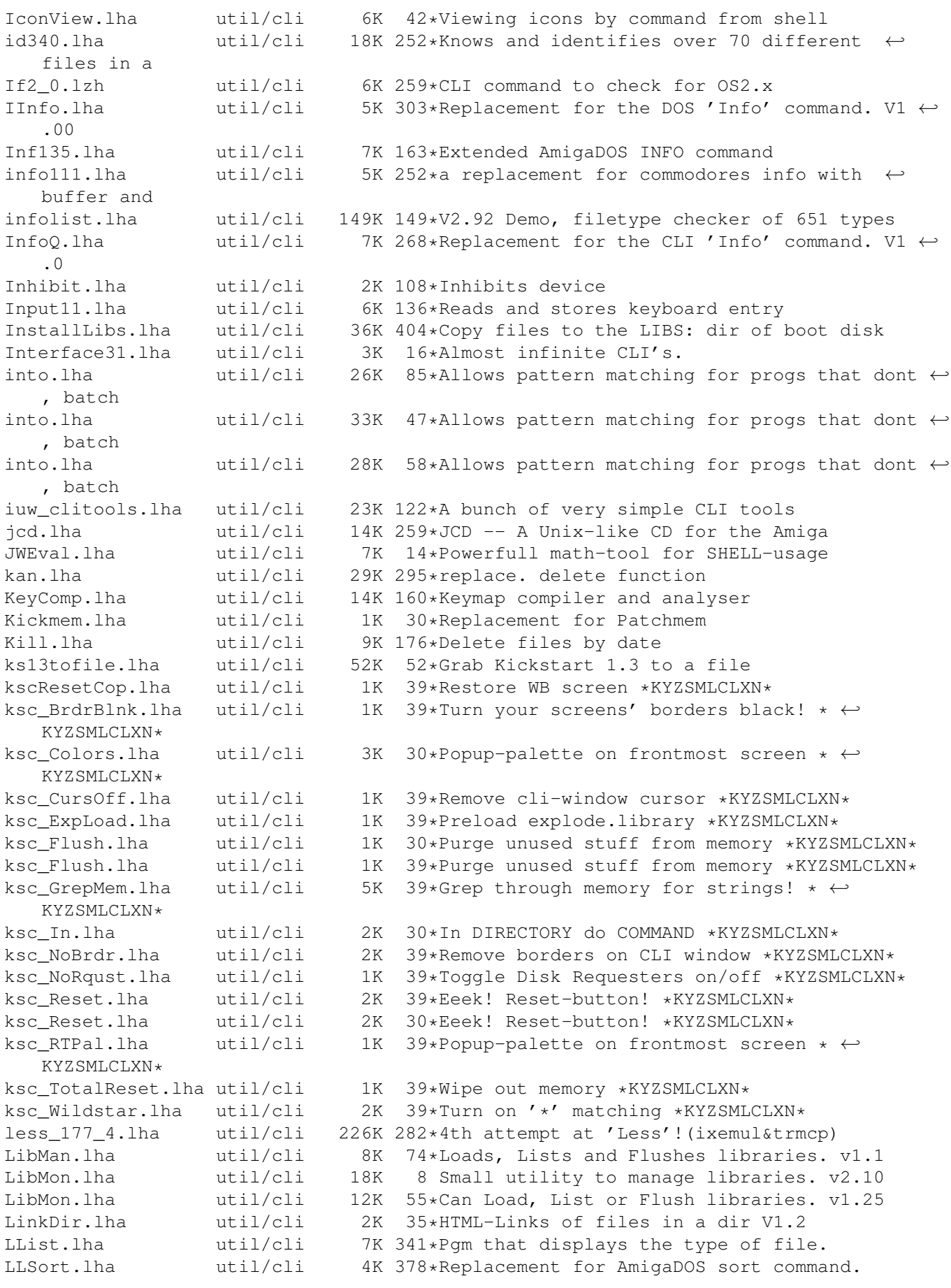

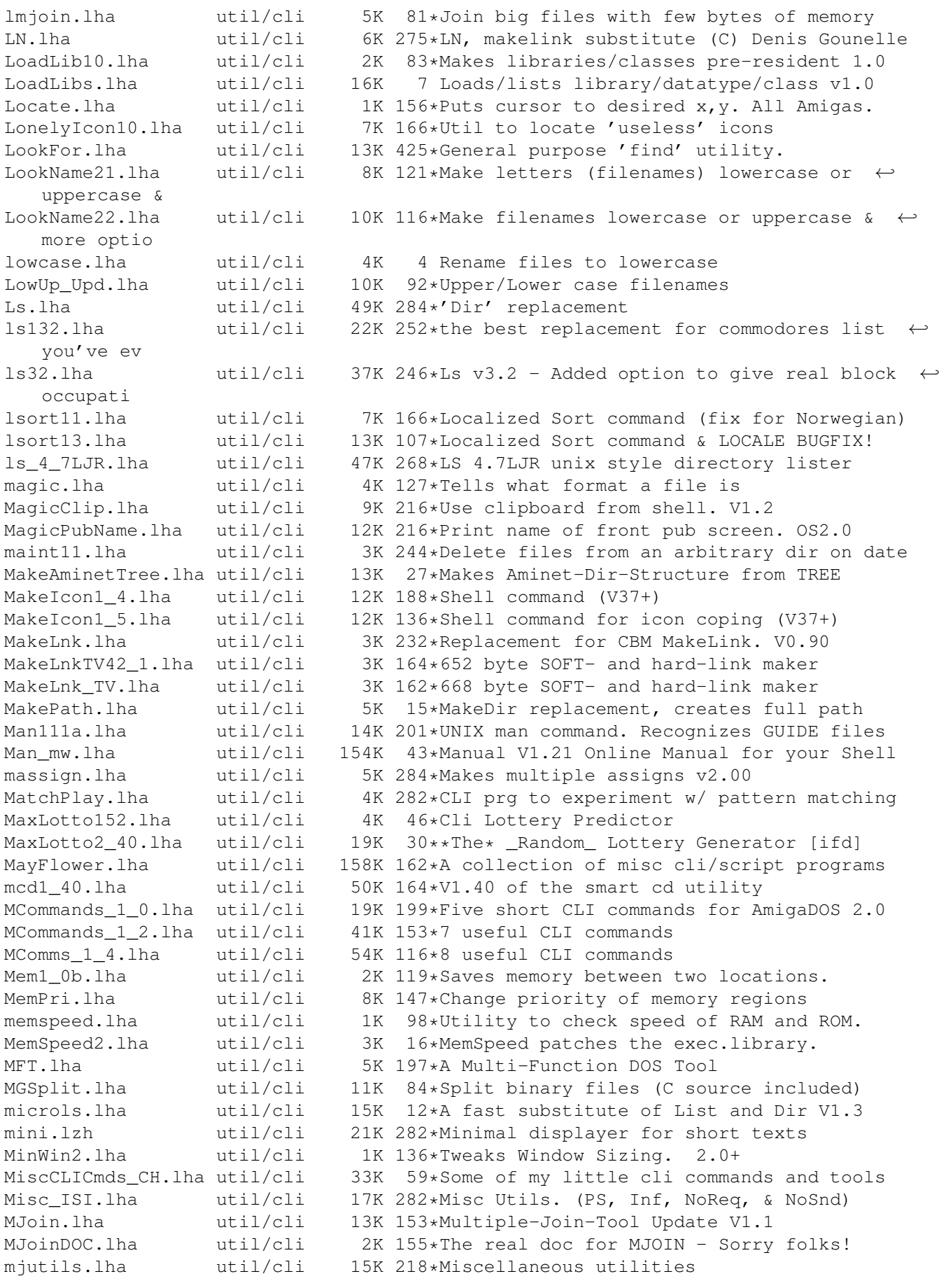

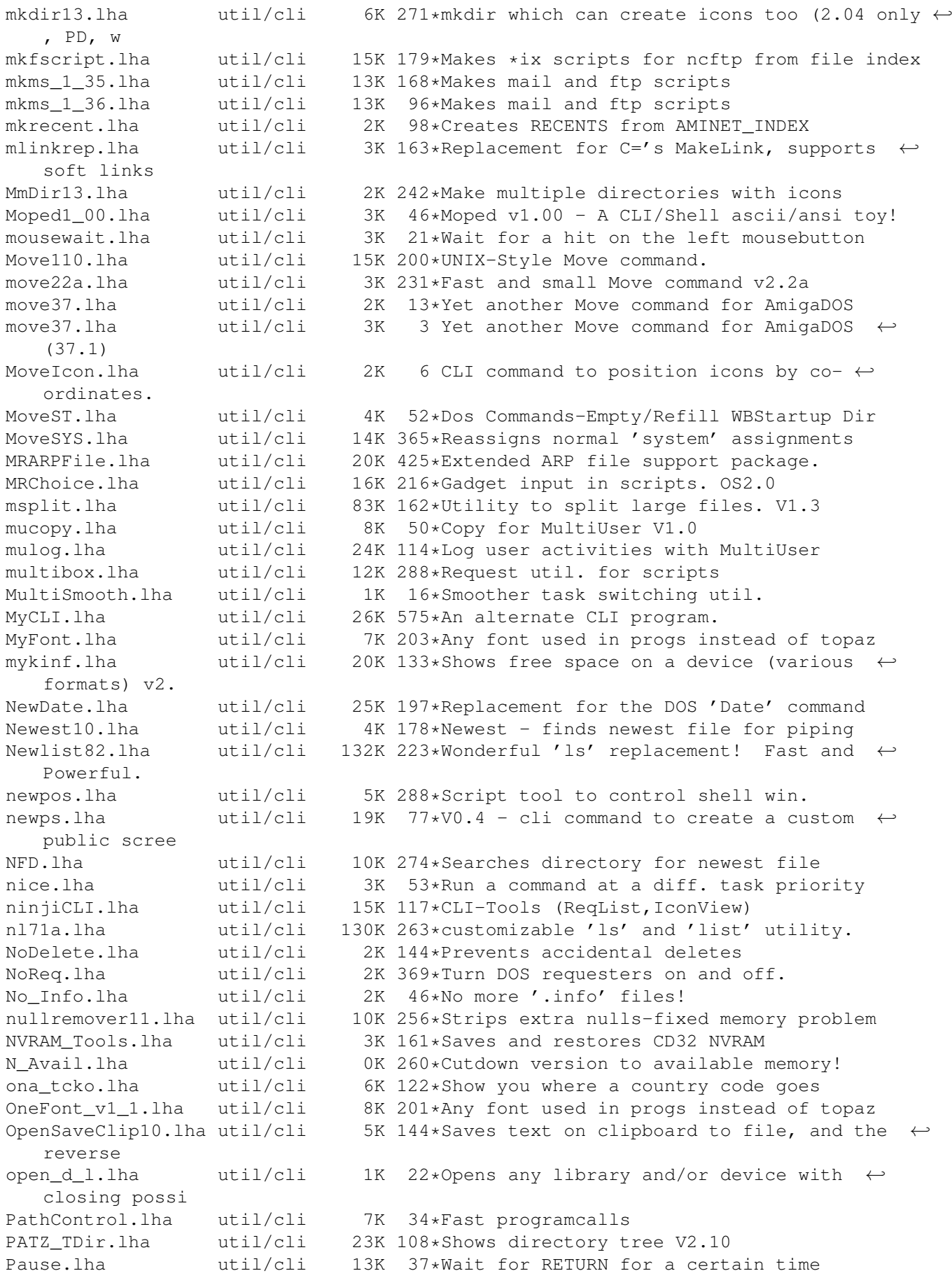

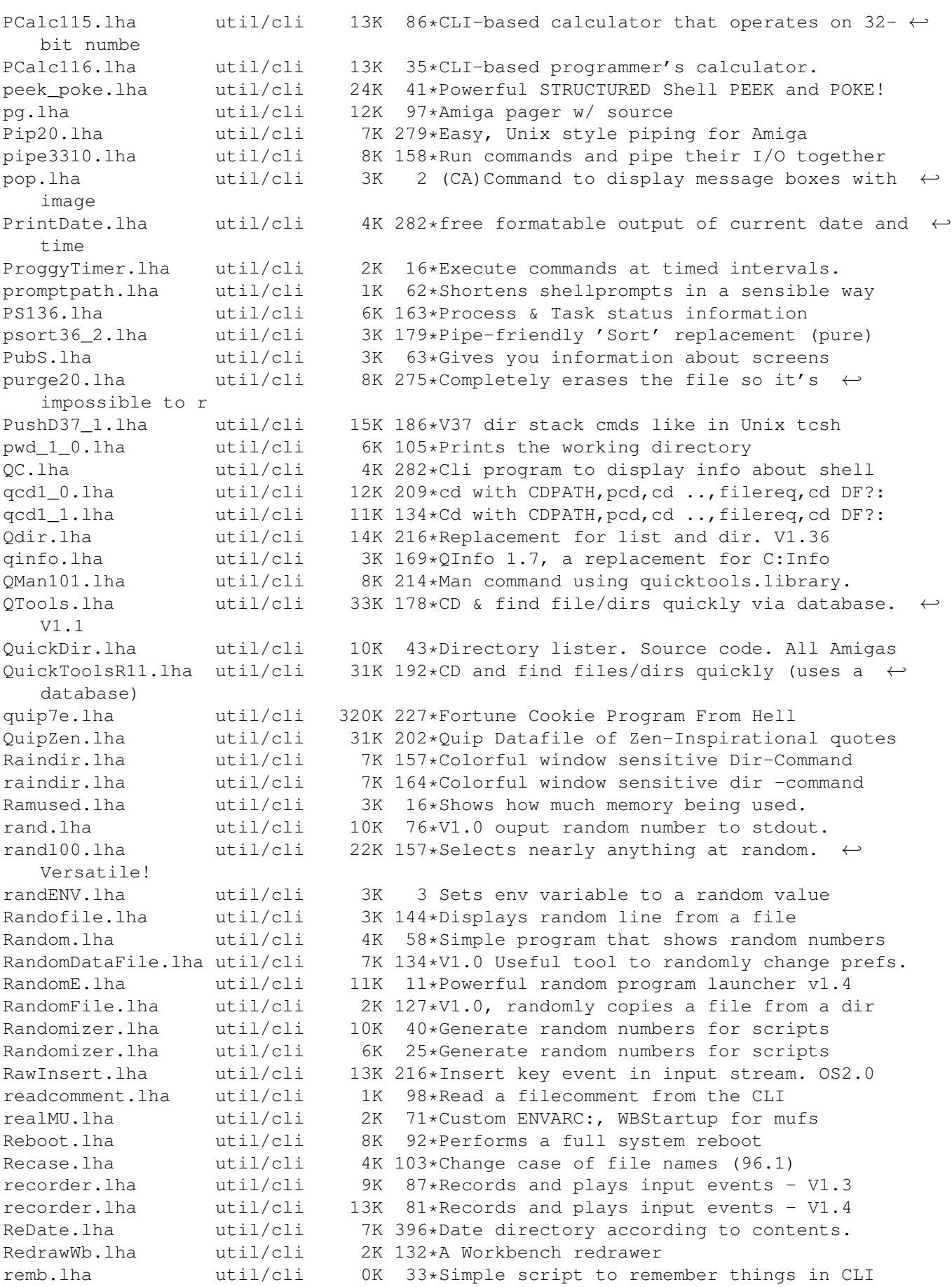

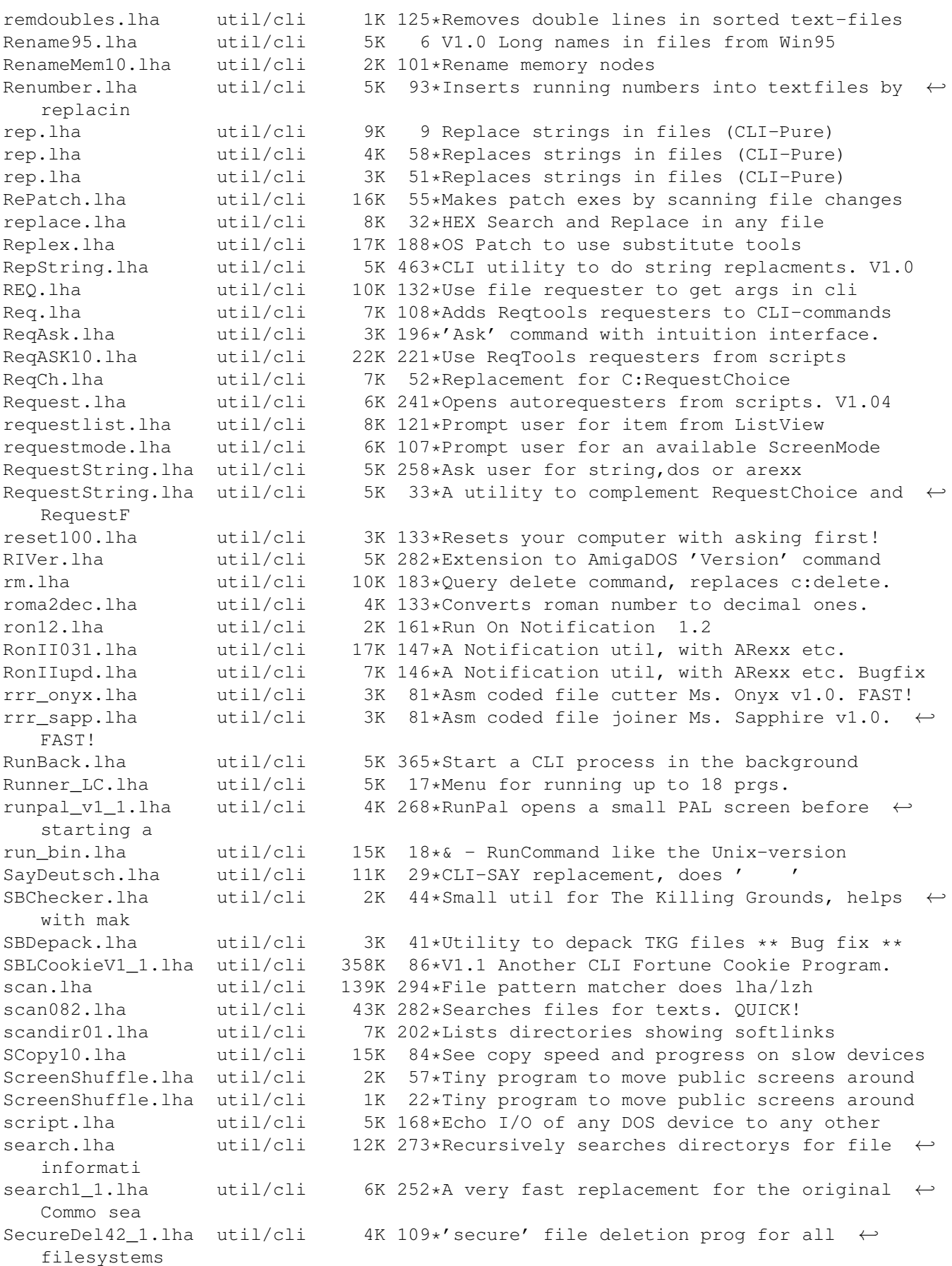

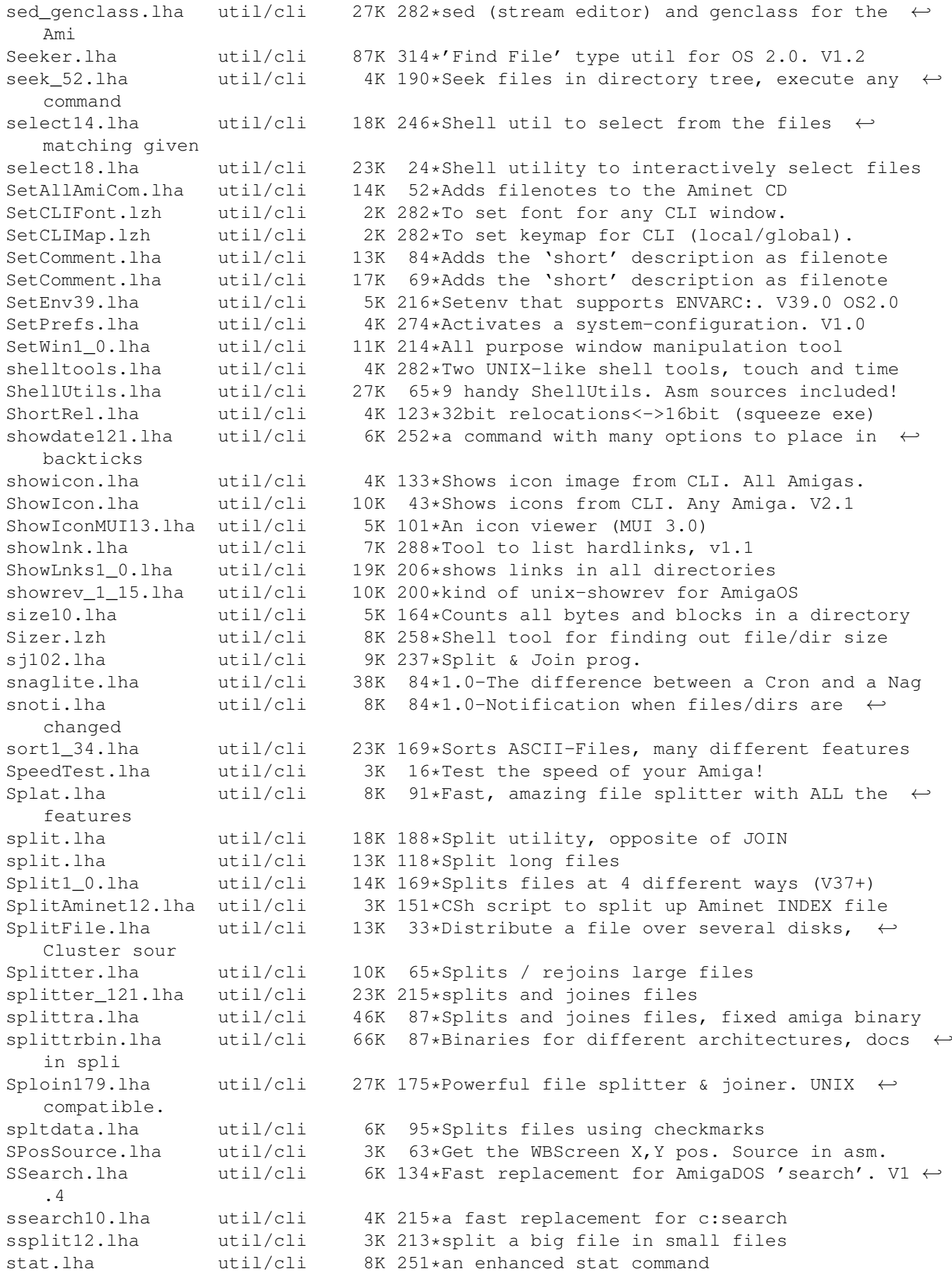

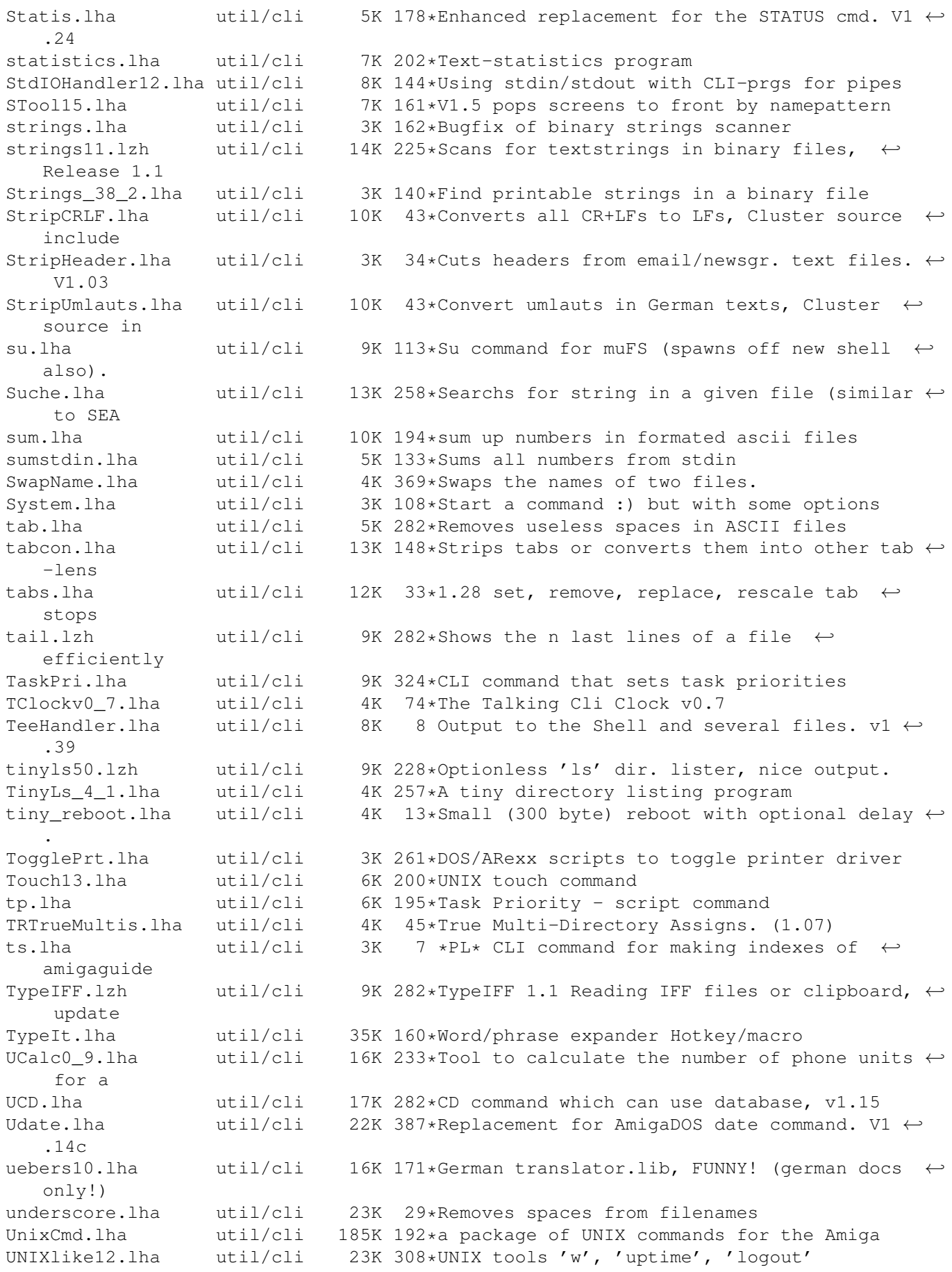

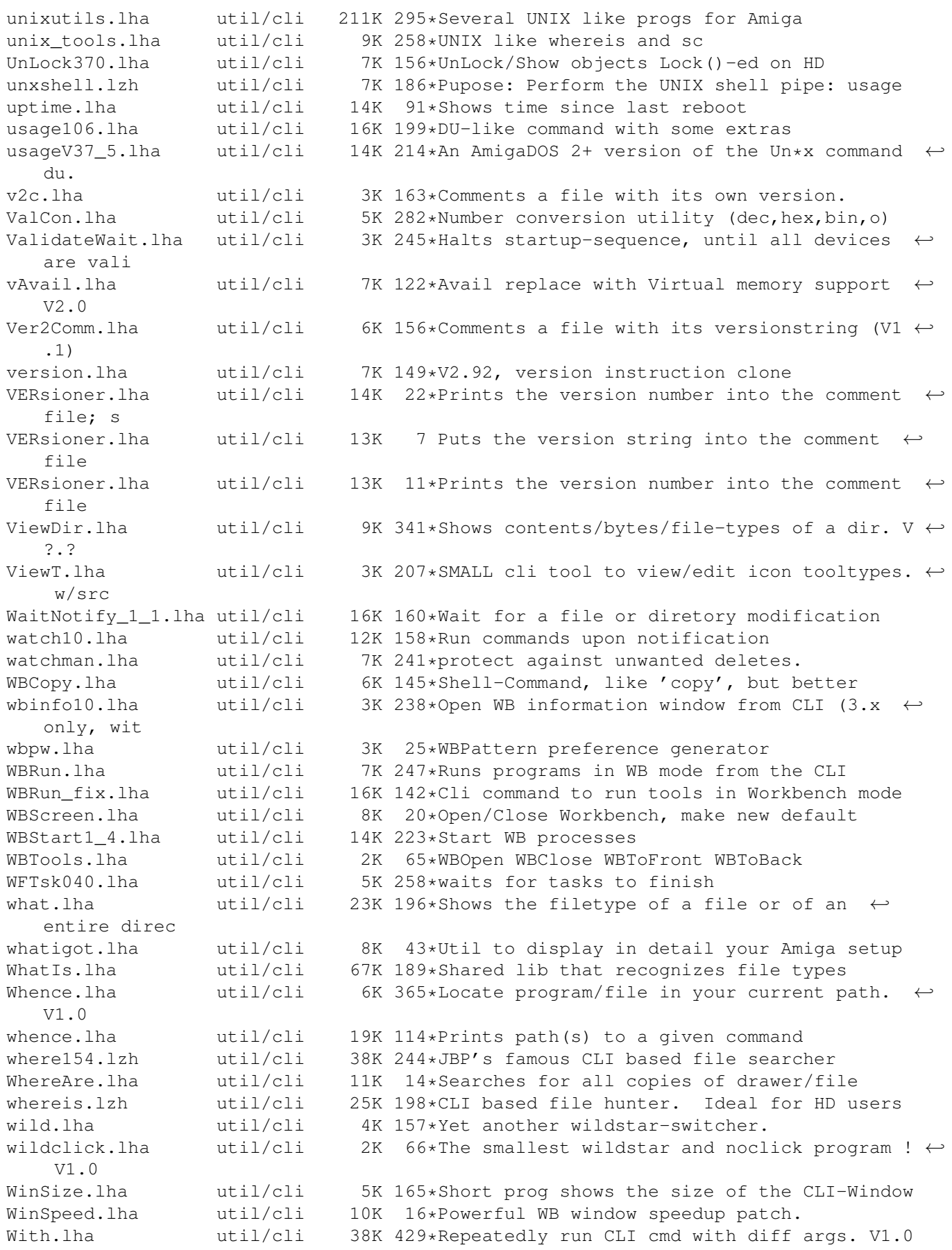

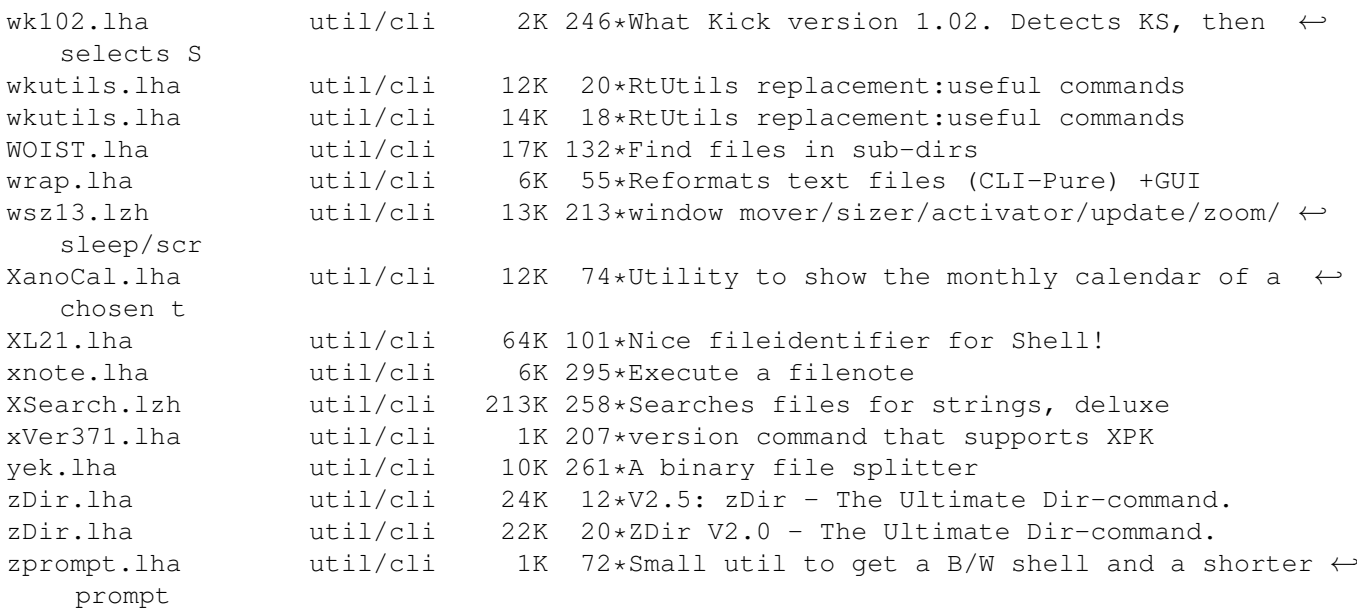